The book was found

# Learning Mastercam X8 Lathe 2D Step By Step

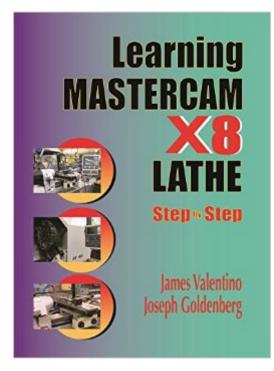

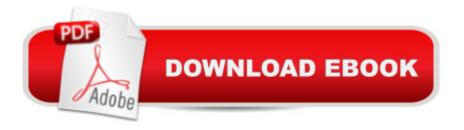

## Synopsis

This unique text presents a thorough introduction to Mastercam X8 Lathe for anyone with little or no prior experience with the software. It can be used in virtually any educational setting -- from four-year engineering schools to community colleges and voc/tech schools to industrial training centers -- and will also serve as a reliable reference for on-the-job use or as a self-study manual. The award-winning author has carefully arranged the contents in a clear and logical sequence and has used many hundreds of visuals instead of wordy explanations. He has also provided exercises from the text for student practice. Â Â FeaturesEmphasizes student-friendly visual displays in place of long explanations and definitions.Uses numerous examples that provide step-by-step instructions with visual displays.Eliminates flipping between pages by featuring all explanations on the same page as the example.Covers all aspects of using Mastercam X8 to machine various types of parts and contains a process plan describing the machining operations to be carried out to machine each part.Contains student exercises at the end of each chapterThe enclosed CD contains the complete Mastercam X8 Demo, as well as student practice exercises from the book.

### **Book Information**

Paperback: 504 pages Publisher: Industrial Press, Inc.; 1 edition (March 15, 2015) Language: English ISBN-10: 0831135115 ISBN-13: 978-0831135119 Product Dimensions: 8.5 x 1 x 11 inches Shipping Weight: 2.4 pounds (View shipping rates and policies) Average Customer Review: 3.5 out of 5 stars Â See all reviews (2 customer reviews) Best Sellers Rank: #1,622,565 in Books (See Top 100 in Books) #43 in Books > Engineering & Transportation > Engineering > Reference > Research #368 in Books > Engineering & Transportation > Engineering > Industrial, Manufacturing & Operational Systems > Industrial Technology #530 in Books > Engineering & Transportation > Engineering > Mechanical > Drafting & Mechanical Drawing

#### **Customer Reviews**

I didnt expect that the demo permanently expires July 31 2017.

Good book, thank.

#### Download to continue reading...

Learning Mastercam X8 Lathe 2D Step by Step Learning Mastercam X7 Mill 2D Step by Step Learning: 25 Learning Techniques for Accelerated Learning - Learn Faster by 300%! (Learning, Memory Techniques, Accelerated Learning, Memory, E Learning, ... Learning Techniques, Exam Preparation) How to Run a Lathe: The Care and Operation of a Screw Cutting Lathe How To Run A Lathe: For The Beginner: How To Erect, Care For And Operate A Screw Cutting Engine Lathe Learn: Cognitive Psychology - How to Learn, Any Skill or Subject in 21 Days! (Learn, Learning Disability, Learning Games, Learning Techniques, Learning ... Learning, Cognitive Science, Study) A Step-By-Step Learning Guide for Older Retarded Children (Step-By-Step Learning Guide Series; 2) The Metal Lathe (Build Your Own Metal Working Shop From Scrap Series Book 2) The Lathe Book: A Complete Guide to the Machine and Its Accessories Popular Mechanics Workshop: Lathe Fundamentals: The Complete Guide The Art Of The Lathe: Award-Winning Designs The Lathe Book: A Complete Guide to the Machine and its Accessorie Screwcutting in the Lathe (Workshop Practice Series) Haas CNC Mill & Lathe Programmer: De Anza College Million Dollar Ebay Business From Home - A Step By Step Guide: Million Dollar Ebay Business From Home - A Step By Step Guide HTML5 Step by Step (Step by Step Developer) Step By Step To Your Own Domain And Webhosting: Tips and tricks for registering your own domain name and connecting it with your webhosting provider (Step By Step Booklets Book 1) Woodworking: Woodworking Projects and Plans for Beginners: Step by Step to Start Your Own Woodworking Projects Today (WoodWorking, Woodworking Projects, Beginners, Step by Step) Microsoft Visual C++/CLI Step by Step (Step by Step Developer) JavaScript Step by Step (Step by Step Developer)

<u>Dmca</u>